#### **PACCMOTPEHO**

на заседании педагогического совета МОУ ООШ № 11с. Прасковея Протокол № 1 от «31» августа 2023 г.

СОГЛАСОВАНО Руководитель Центра образования «Точка роста» **Е.В Кулешова** У» сентября 2023 г.

**УНИЦИПАЛЬ** Утверждаю Директор МОУ ООШ No.11. Japackobesco)<br>Allandi (H. 11. Oxward)<br>Houkas No. 104 OA S от «01» сентября 2023 г.

Дополнительная общеобразовательная общеразвивающая программа Центра естественно-научной и технологической направленностей «Точка роста» «Интересный мир информатики»

Класс/классы: 7-8 классы Срок реализации: 1 год Количество часов в год: 153 часа

> Составитель: Вчерашняя Е.И. педагог дополнительного образования

# с. Прасковея, 2023 г.

Данная рабочая программа внеурочной деятельности «*Интересный мир информатики*» для учащихся 7-8 классов разработана на основе требований к результатам освоения ООП ООО с учётом программ, включенных в ООП.

## **I. Планируемые результаты освоения курса «Интересный мир информатики»**

### **(личностные, метапредметные)**

### *Развитие метапредметных результатов***:**

*Регулятивные:*

- учитывать выделенные учителем ориентиры действия в новом учебном материале в сотрудничестве с учителем;
- планировать свое действие в соответствии с поставленной задачей и условиями ее реализации, в том числе во внутреннем плане;
- осуществлять итоговый и пошаговый контроль по результату.

#### *Познавательные:*

- умение добывать новые знания, находить ответы на вопросы;
- умение проводить предметные наблюдения и эксперименты;
- умение устанавливать причинно-следственные связи;
- выбор эффективного способа решения задач;
- анализ объектов с целью выделения существенных признаков;
- осуществлять сравнение и строить логические рассуждения;
- владение навыками ознакомительного, изучающего, усваивающего и поискового чтения.

#### *Коммуникативные:*

- учиться выполнять различные роли в группе (лидера, исполнителя, критика);
- умение координировать свои усилия с усилиями других;
- формулировать собственное мнение и позицию;
- договариваться и приходить к общему решению в совместной деятельности, в том числе в ситуации столкновения интересов;
- задавать вопросы;
- допускать возможность существования у людей различных точек зрения, в том числе не совпадающих с его собственной, и ориентироваться на позицию партнера в общении и взаимодействии;
- учитывать разные мнения и стремиться к координации различных позиций в сотрудничестве.

#### *Развитие личностных результатов:*

- формирование у детей мотивации к обучению, о помощи им в самоорганизации и саморазвитии;
- развитие познавательных навыков учащихся, умений самостоятельно конструировать свои знания, ориентироваться в информационном пространстве;
- развитие критического и творческого мышления;
- формирование этнической культуры, экологического сознания, гражданской позиции;
- принятие и соблюдение норм школьного поведения, эмоциональная отзывчивость.

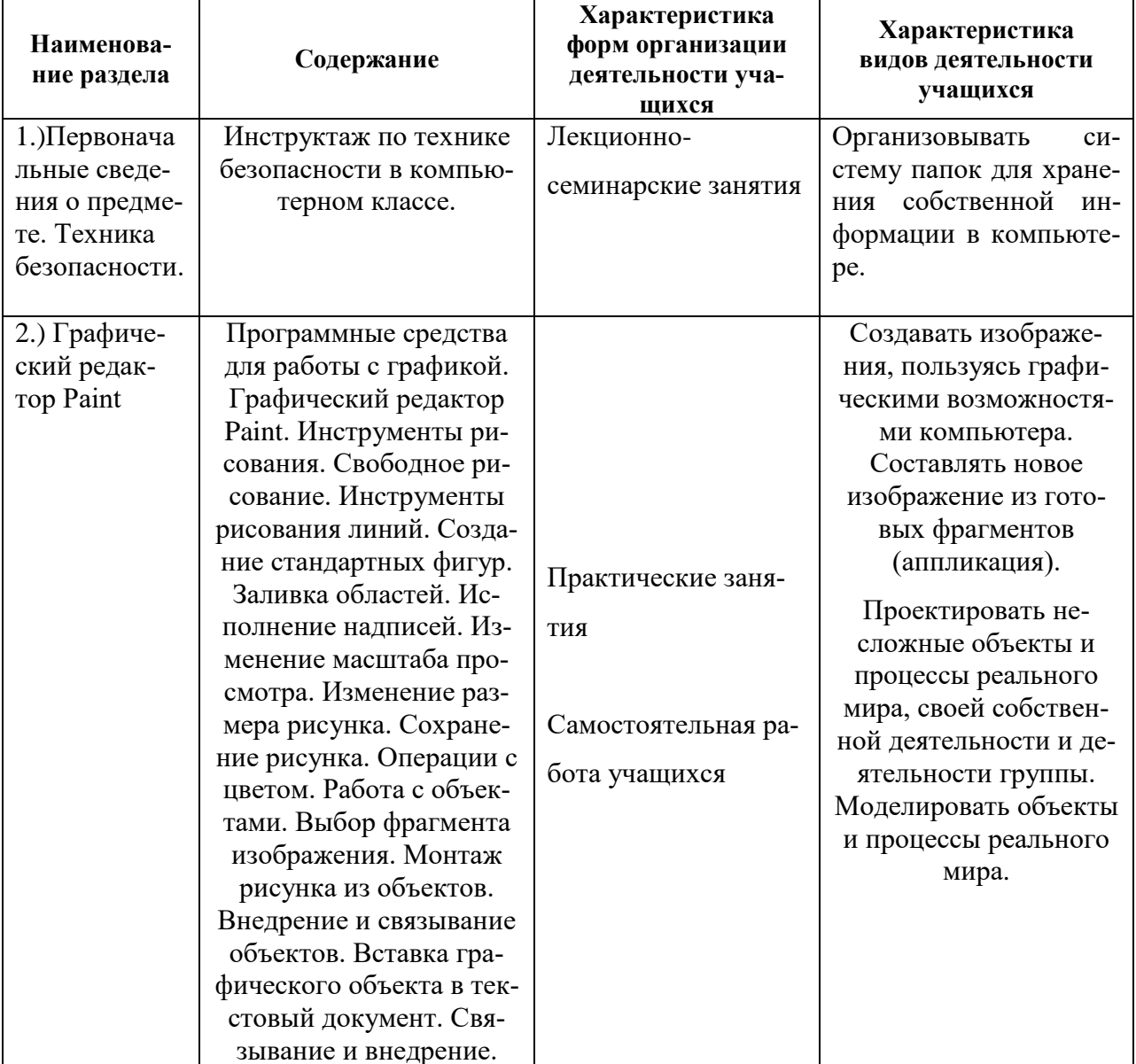

# **II. Содержание учебного курса** «Интересный мир информатики»

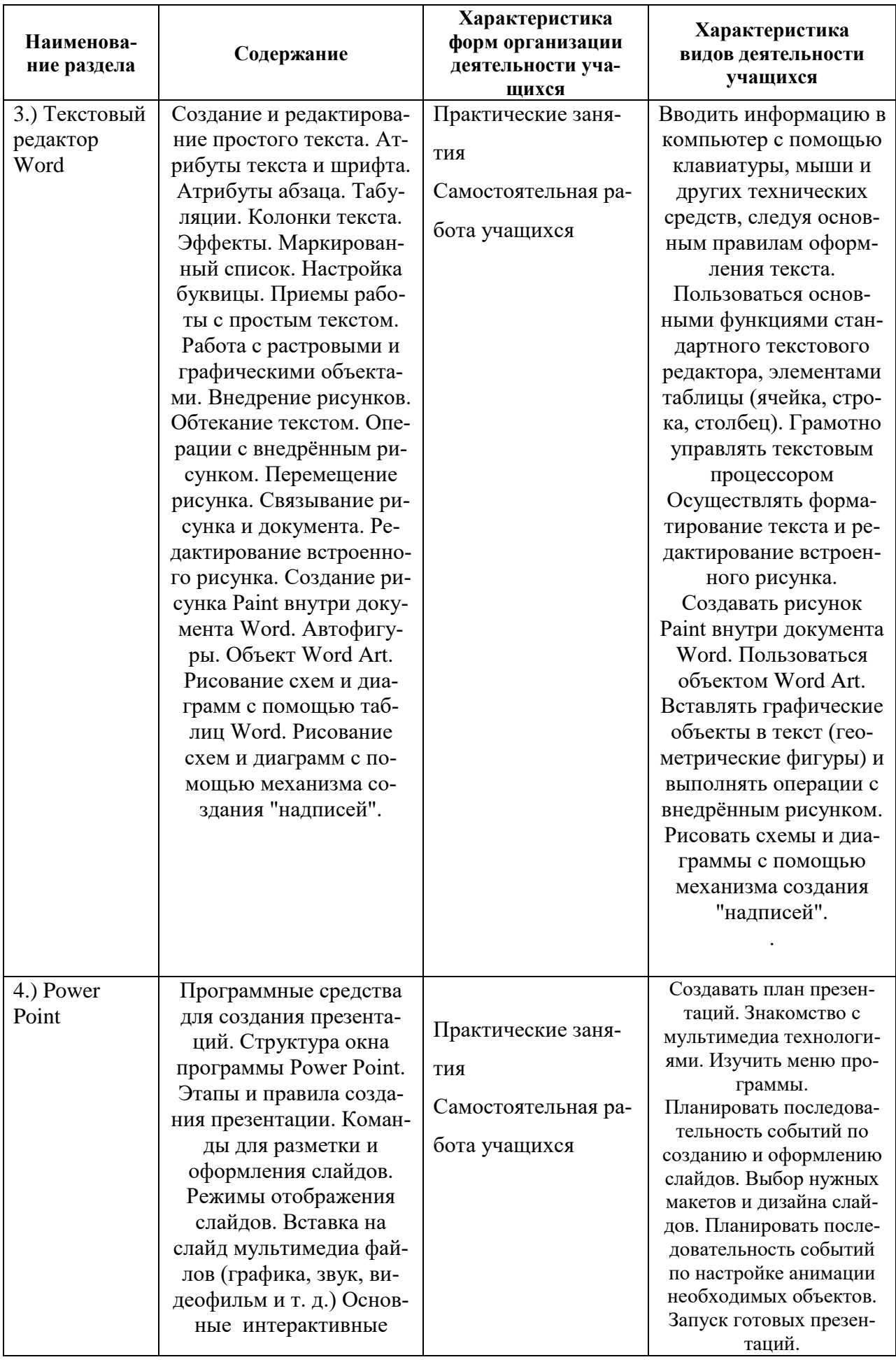

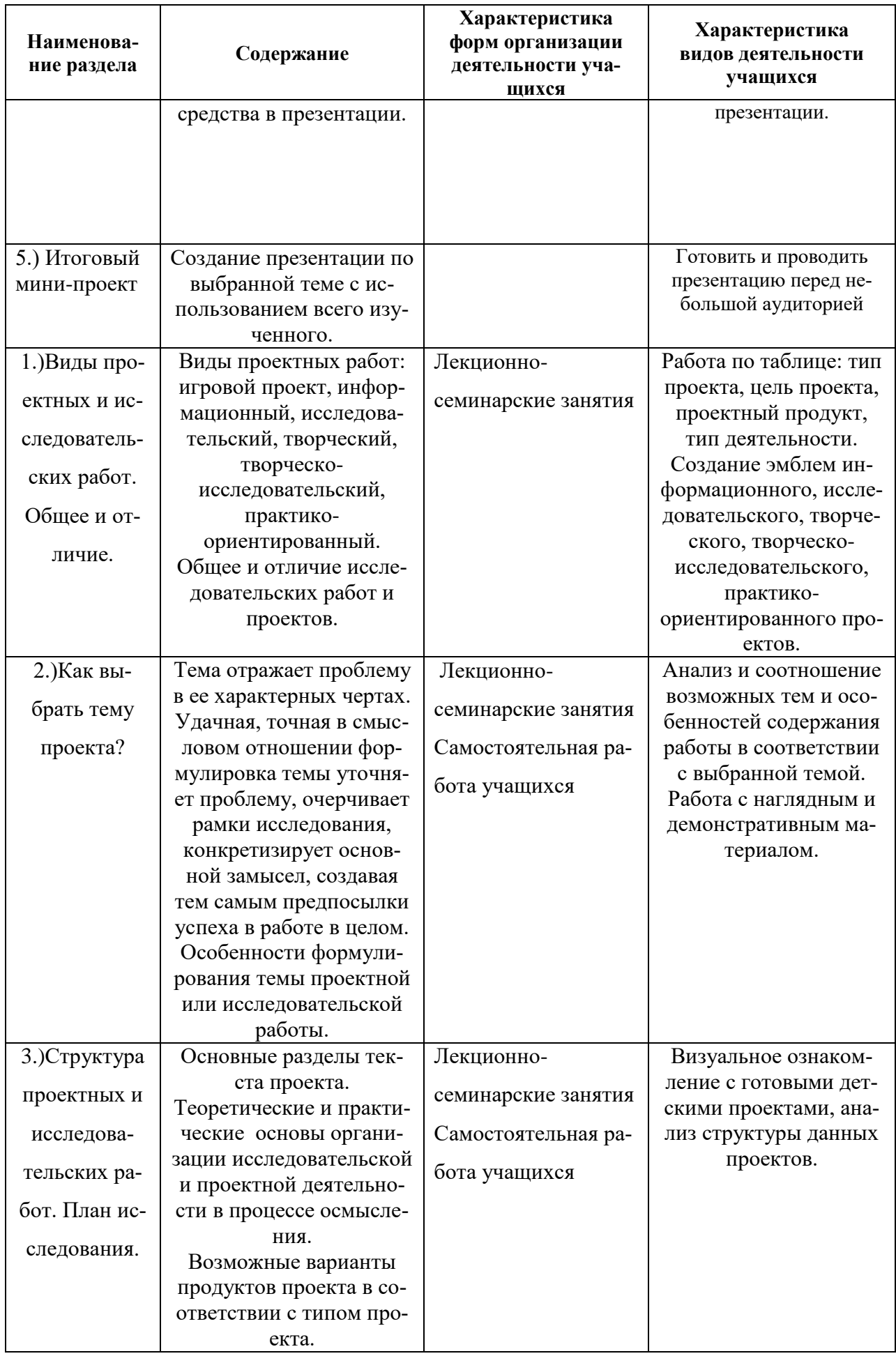

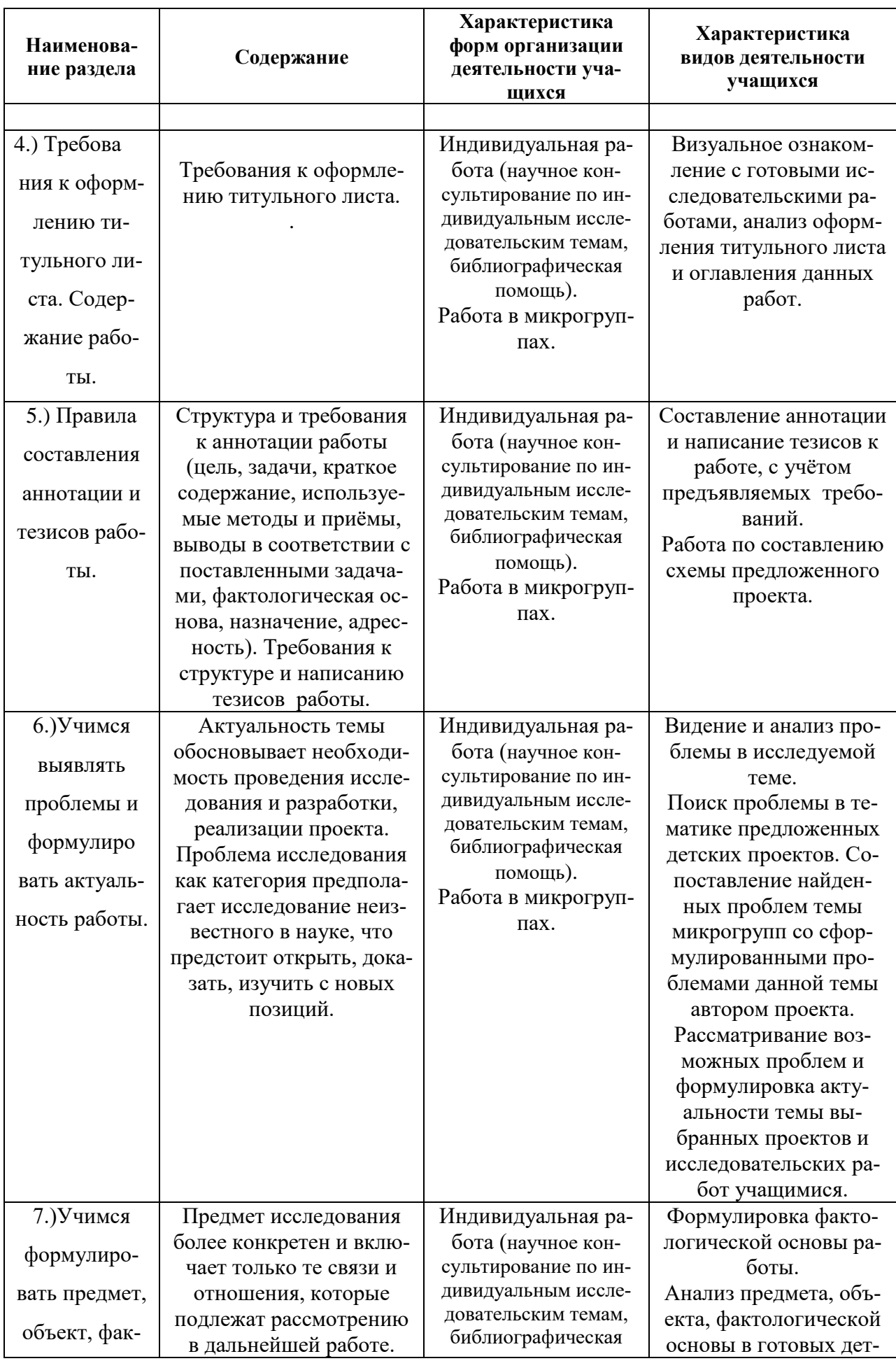

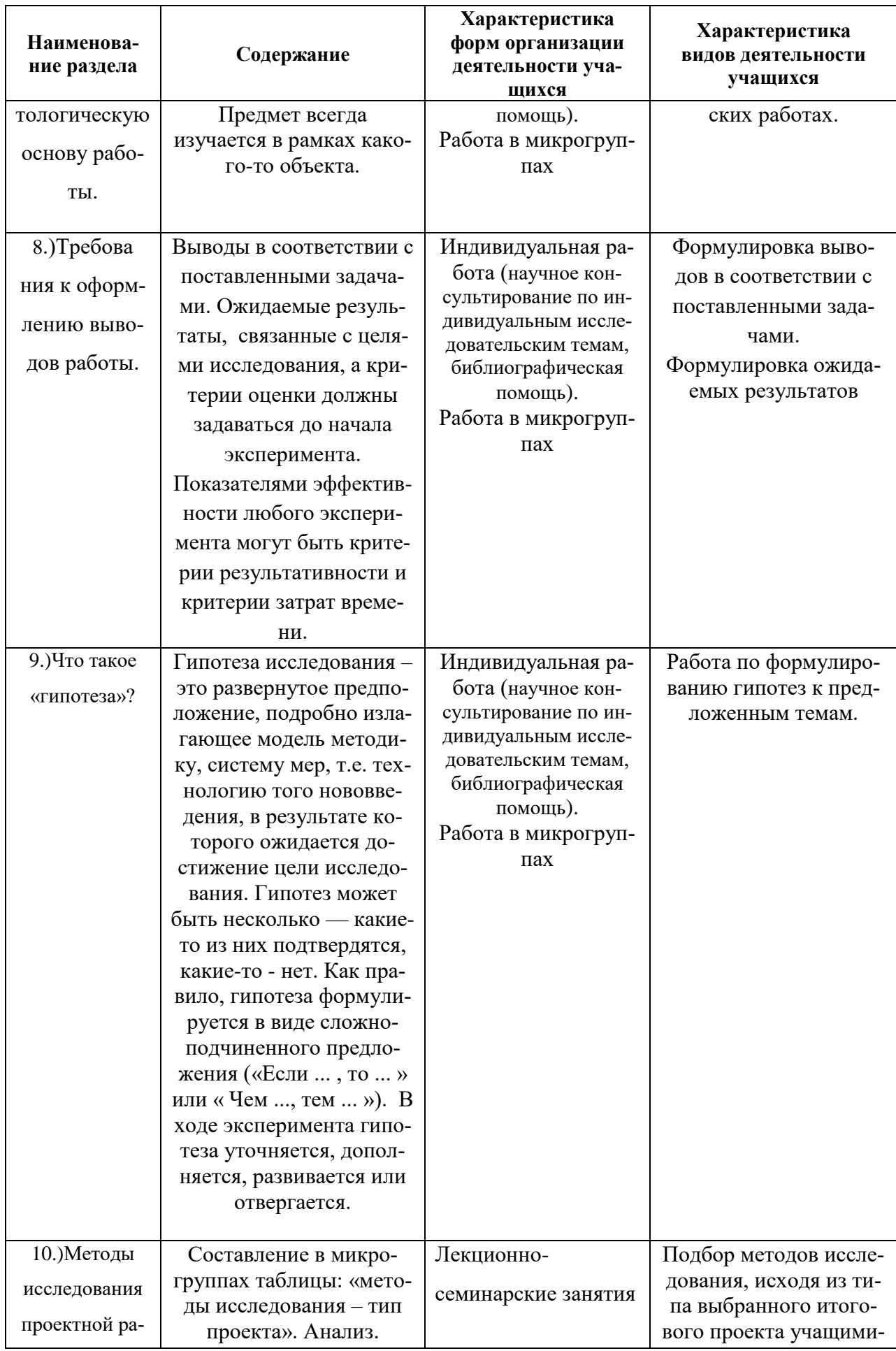

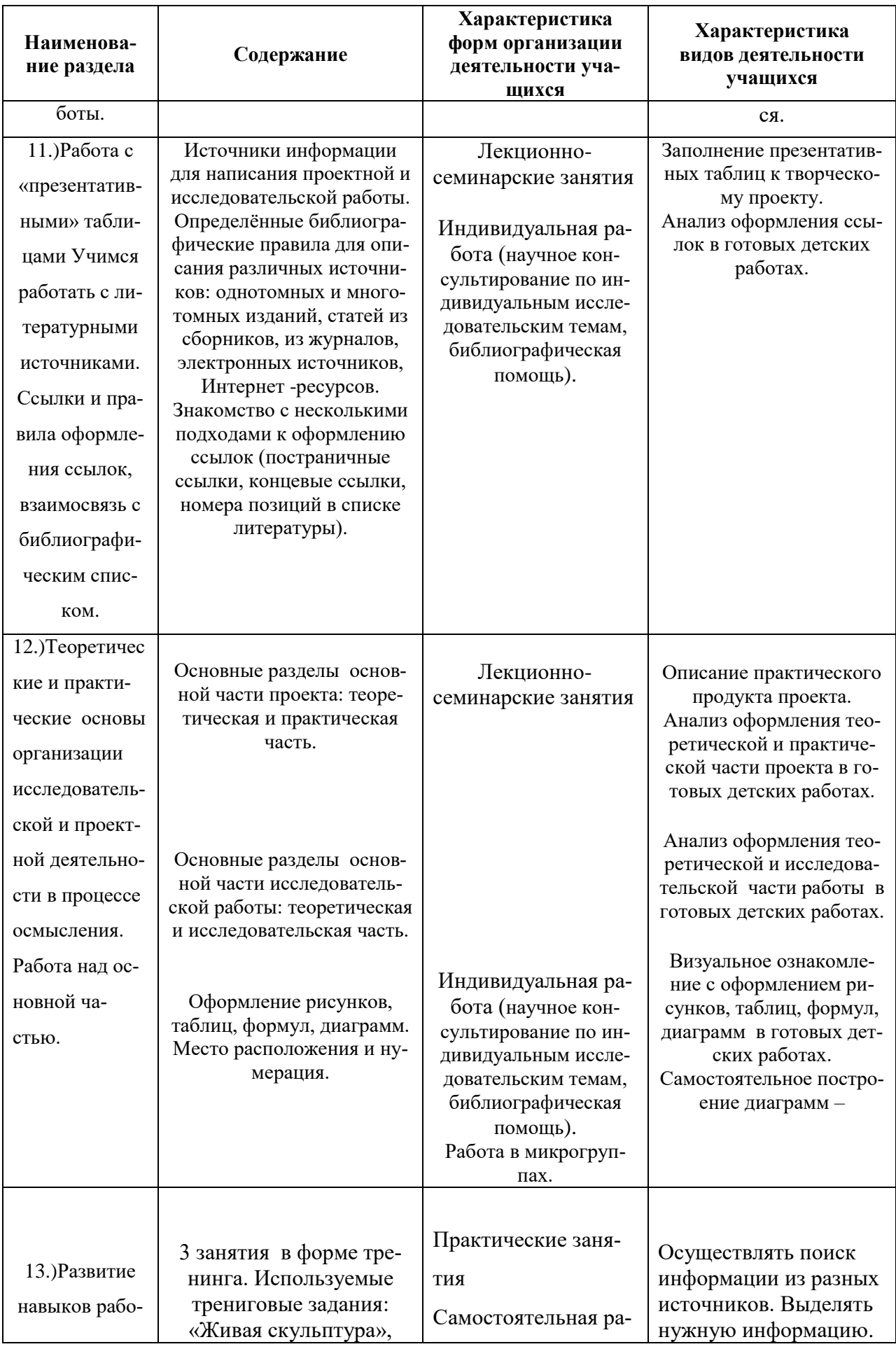

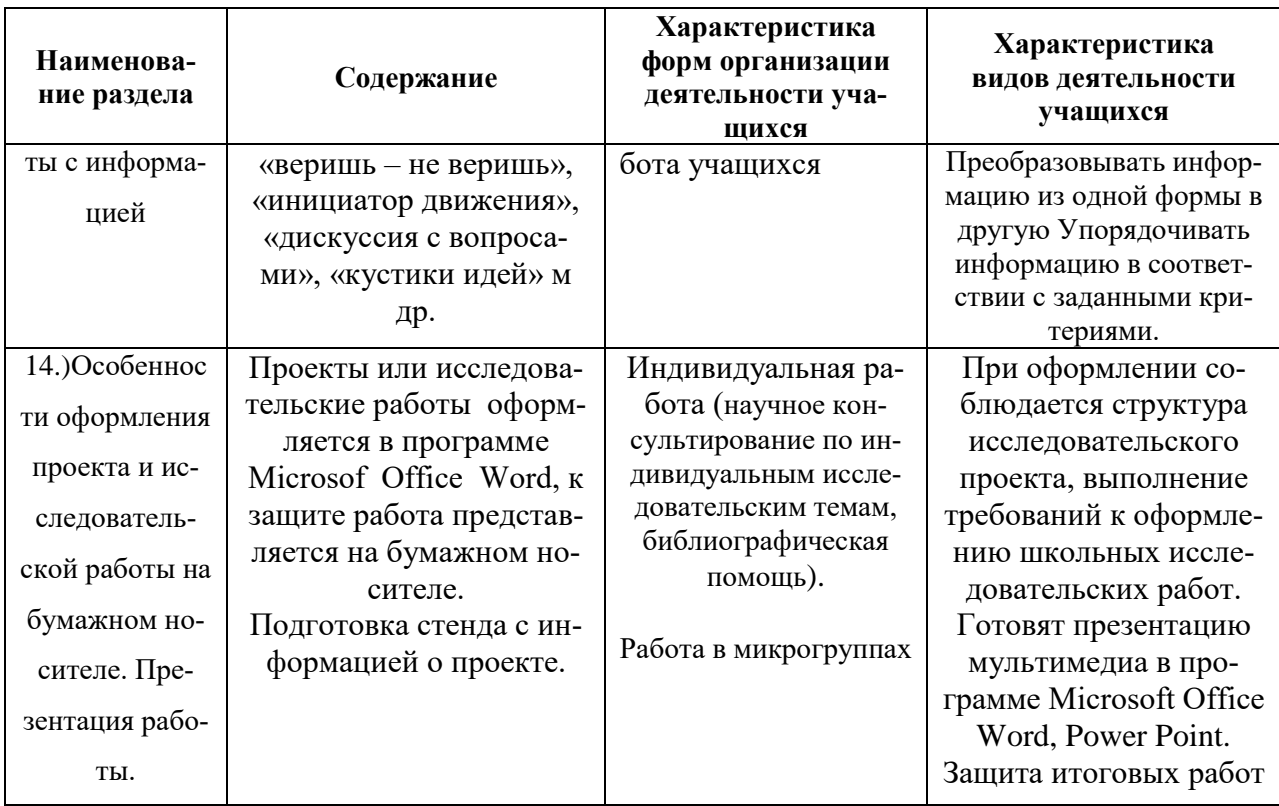

# Тематическое планирование для 7-8 класса

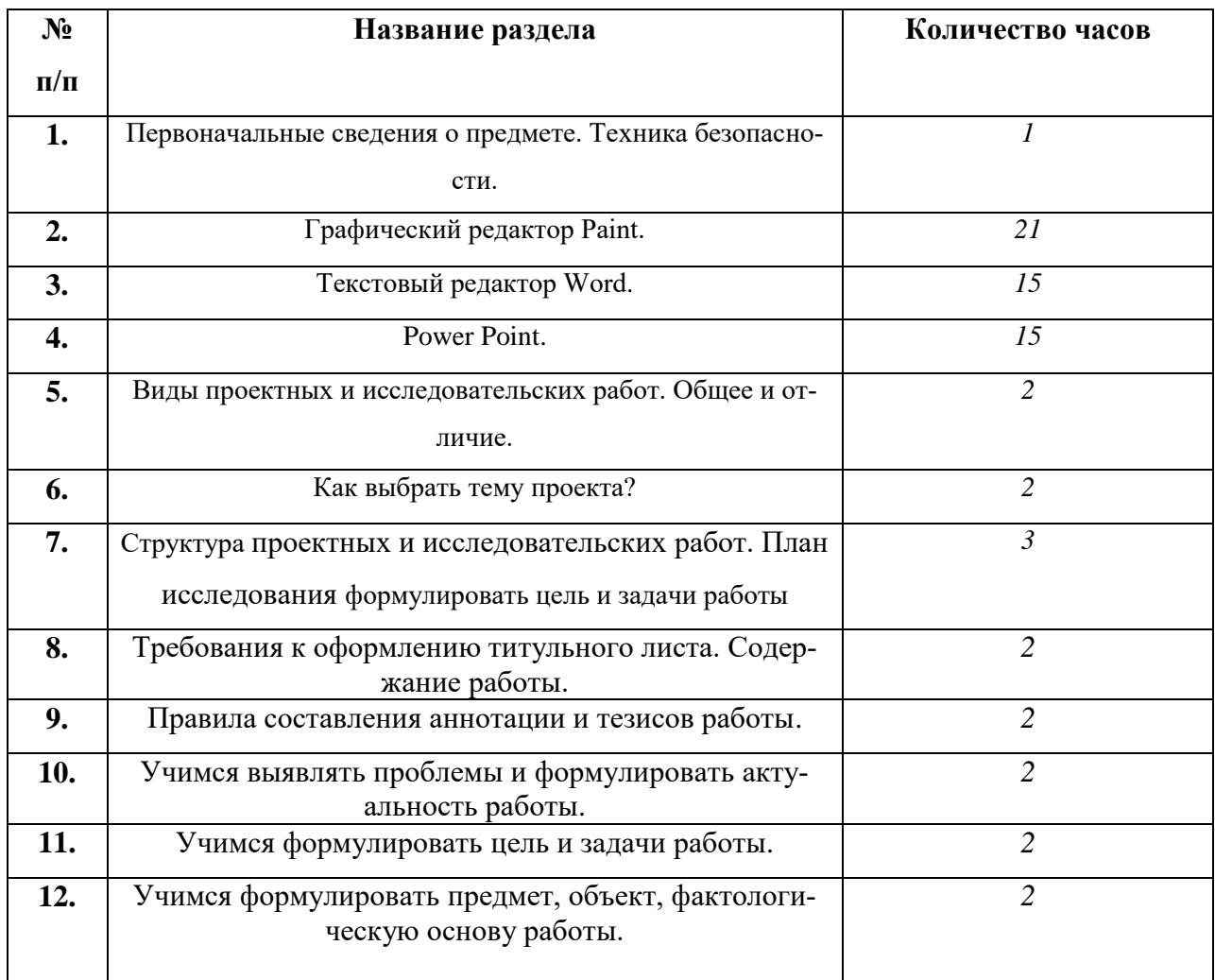

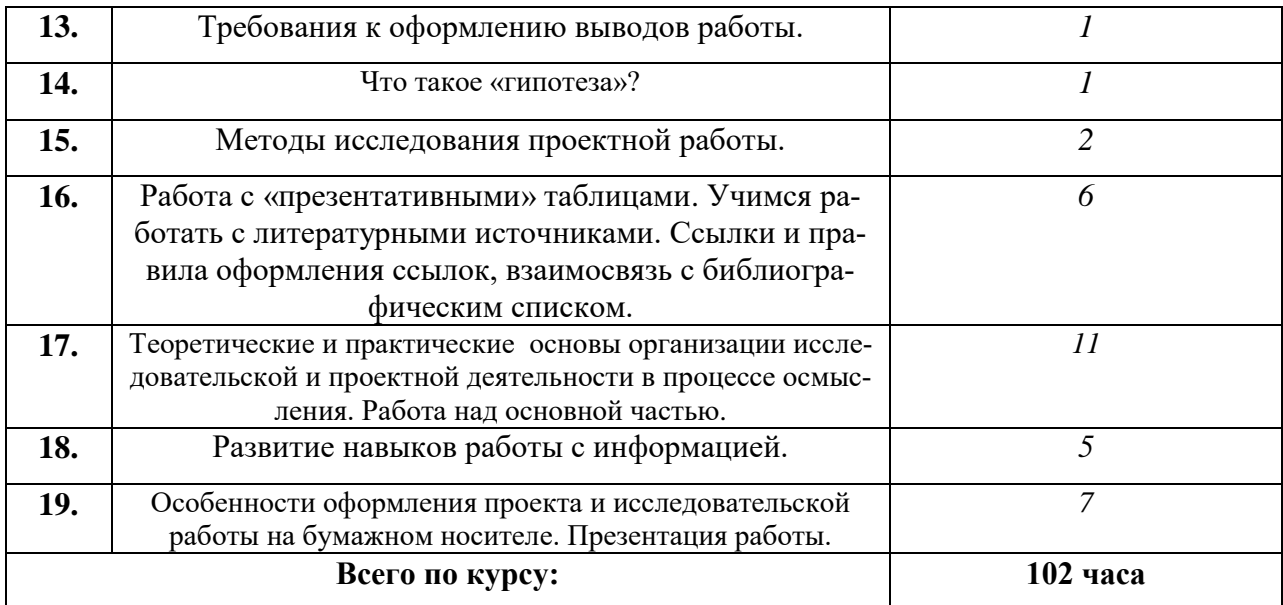

## **Ожидаемые результаты работы**

- Активное включение учащихся в процесс самообразования и саморазвития.
- Приобретение учащимися умений и навыков самостоятельной работы, работы в коллективе.
- Формирование у учащихся творческого и критического мышления.
- Овладение учащимися искусством дискуссии, ораторства.
- Развитие у школьников навыков, необходимых во взрослой жизни, чтобы быть успешными в условиях экономики знаний 21 века.

*В процессе занятий учащиеся познакомятся с:*

- понятием векторной и растровой графики, их отличительными особенностями;
- - что такое текстовый редактор;
- - чем отличаются анимация и мультипликация;
- - как представляется звук в компьютере;
- этапы и правила создания презентации и слайд-шоу.

#### *Смогут выполнить*

- в среде растрового графического редактора Paint (создавать изображения и редактировать их);
- набирать и форматировать текст, вставлять в документ рисунки и художественный текст;
- - создавать анимированные изображения, примитивные мультфильмы;
- разрезать и склеивать звуковые файлы, создавать новые;
- создавать интерактивные компьютерные презентации, проекты.

Таблица критериев оценки заданий и проектов состоит из пяти категорий, охватывающих все аспекты деятельности ученика, требующие оценки: оригинальность, обязательные элементы, технические навыки, выразительность, сотрудничество.